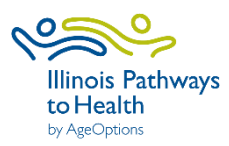

 **A Matter of Balance Data Collection Checklist**

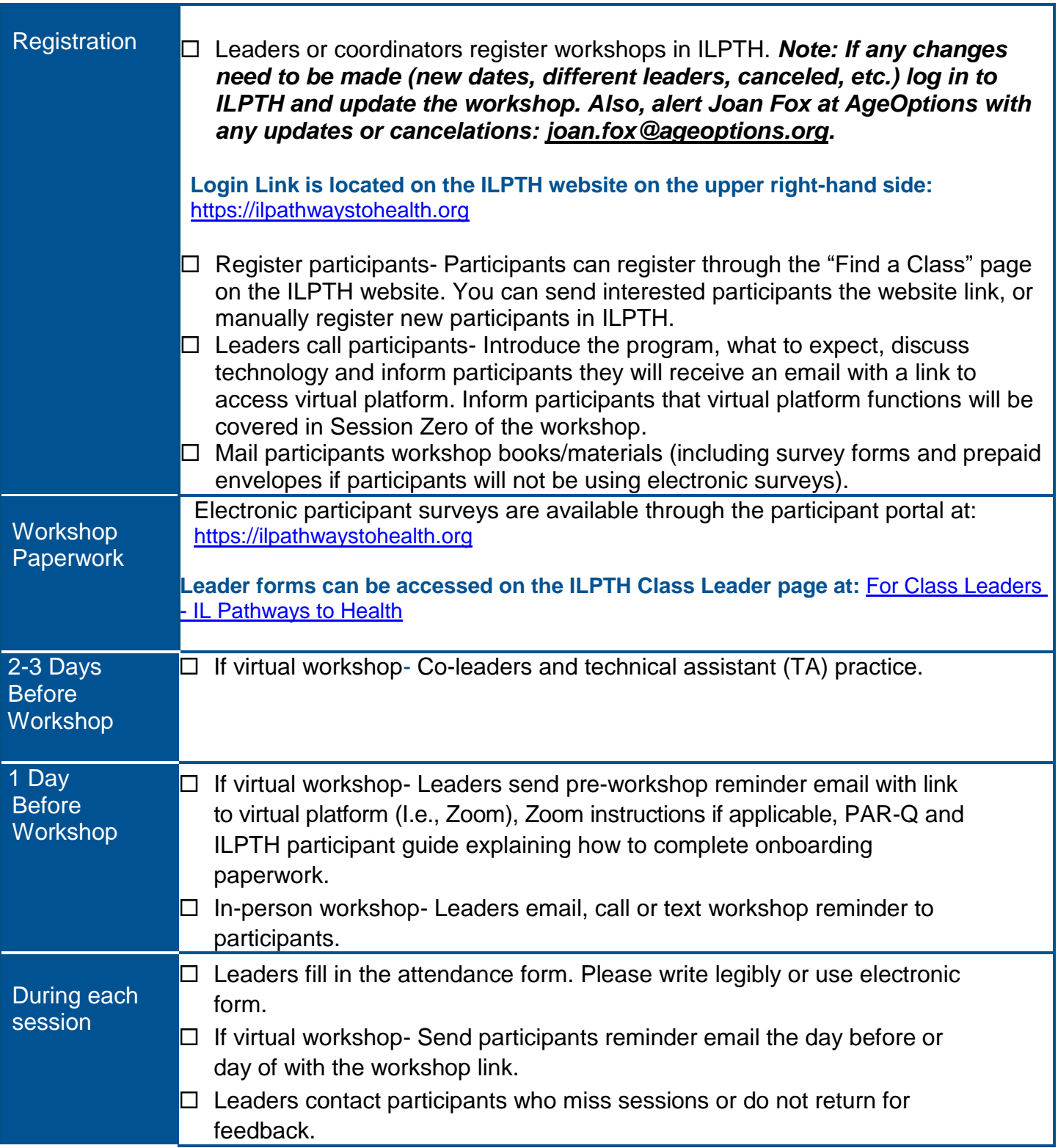

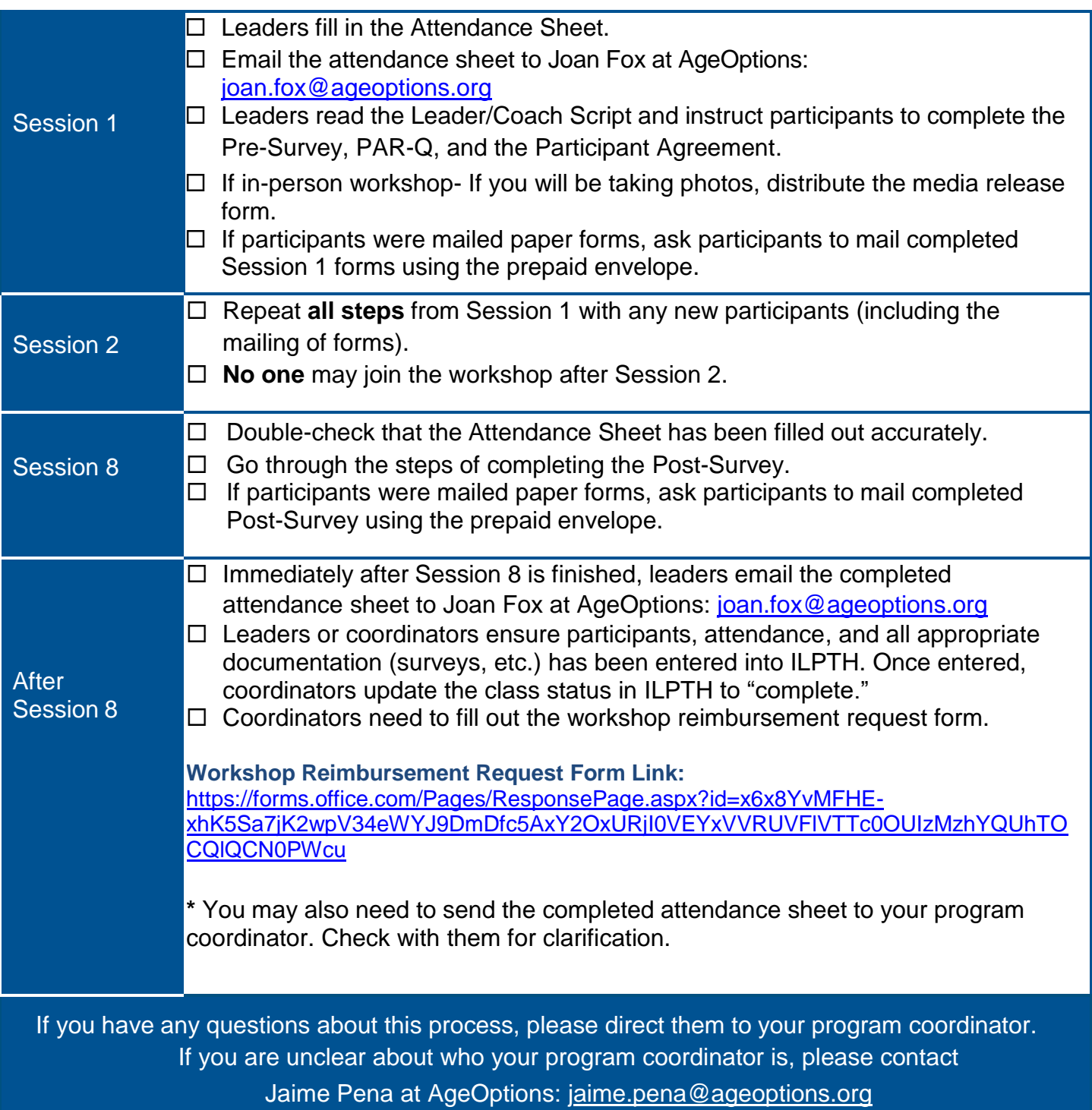

*January 2022*